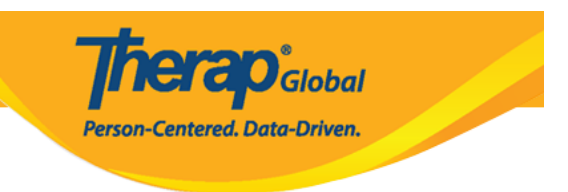

# **Majukumu ya Wakala na Utawala**

Majukumu ya Wakala na Utawala ni majukumu ambayo huruhusu mtumiaji wa Therap kutekeleza kazi tofauti za kiutawala au kuruhusu ufikiaji wa moduli tofauti kwenye mfumo.

Mapendeleo mengine hutolewa kupitia **Super Roles** (Jukumu Kuu). Ili kujua zaidi kuhusu **Super Roles** (Jukumu Kuu) bofya "hapa".

Watumiaji walio na Jukumu la Utawala la **User Privilege** (Upendeleo wa Mtumiaji) wataweza kugawa majukumu yanayofaa kwa Watumiaji.

1. Bonyeza **Manage** (Dhibiti) kando ya **User Privileges** (Haki za Mtumiaji) kutoka kwa kichupo cha **Admin** (Msimamizi).

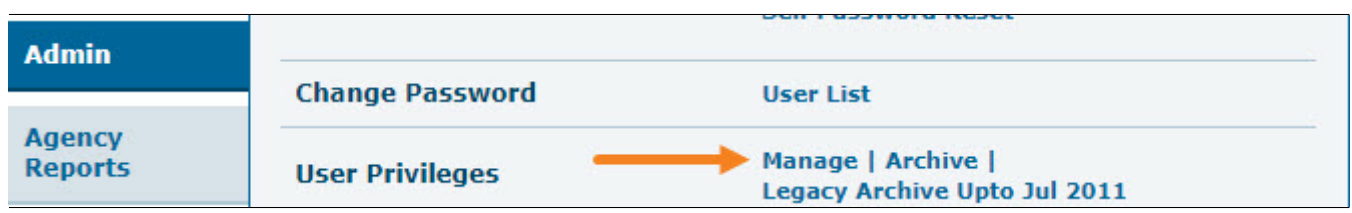

2. Chagua Mtumiaji kutoka kwa **User List** (Orodha ya Watumiaji) ambaye ungependa kumpa majukumu.

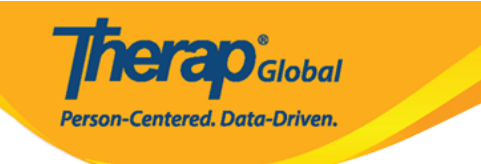

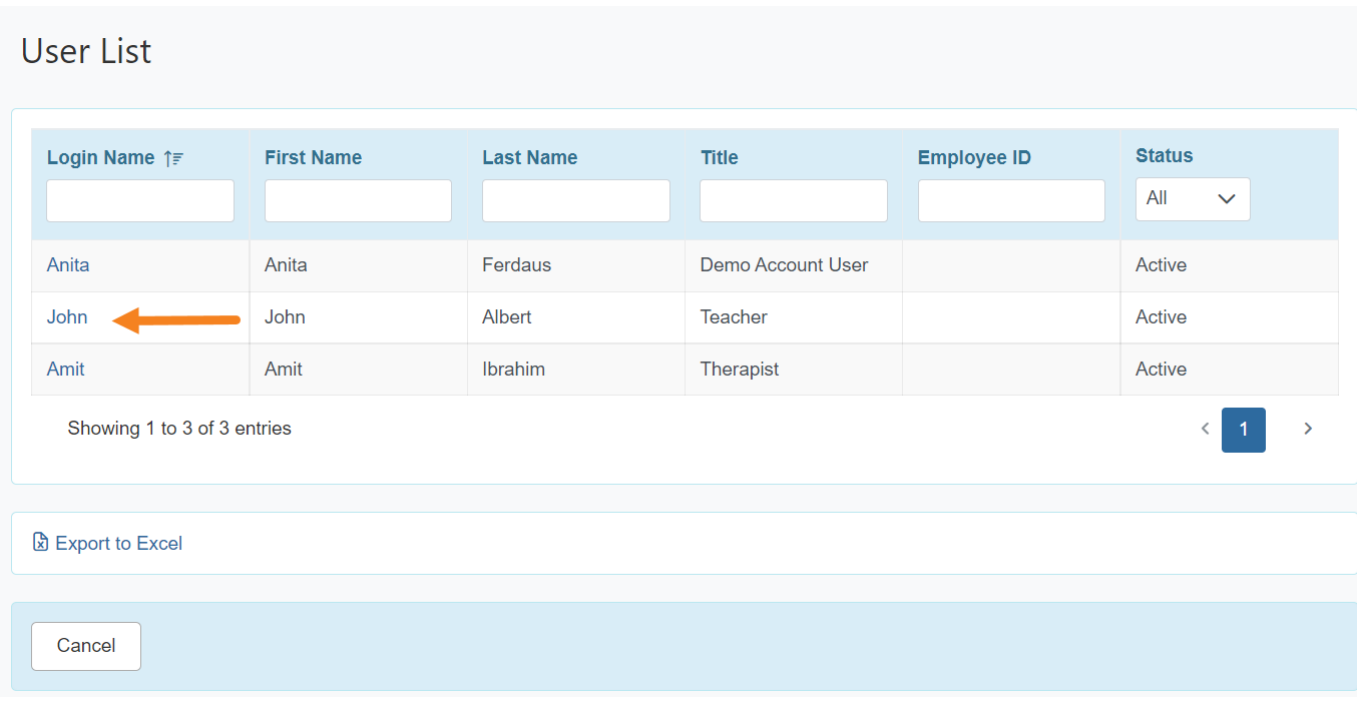

Majukumu ya Utawala yanaweza kupatikana chini ya ukurasa wa **User Privilege** (Upendeleo wa Mtumiaji).

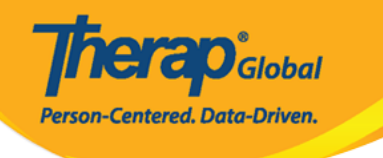

## **User Privilege** John Albert, Teacher (john) **Update History** Profile(s) **Add Profile** Initial : Regular Super Role: **Caseload Name** No records found. **Add Caseload Agency Wide and Administrative Roles** Administrative Roles **Module Roles SComm Roles**

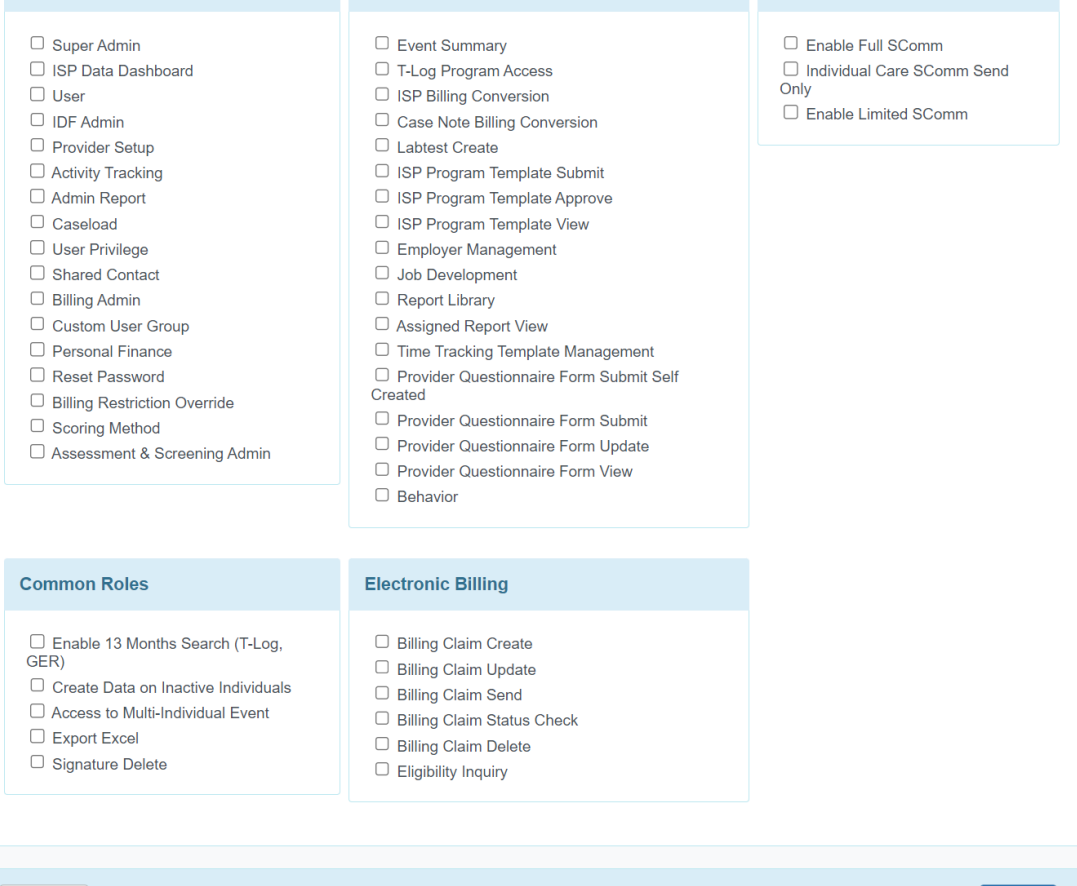

Cancel

Save

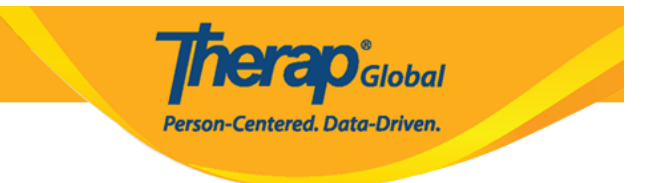

Maelezo ya kila **Administrative Role** (Jukumu la Utawala), na kile kinachomruhusu mtumiaji kufanya katika mfumo, yametolewa hapa chini.

### **Majukumu ya Utawala**

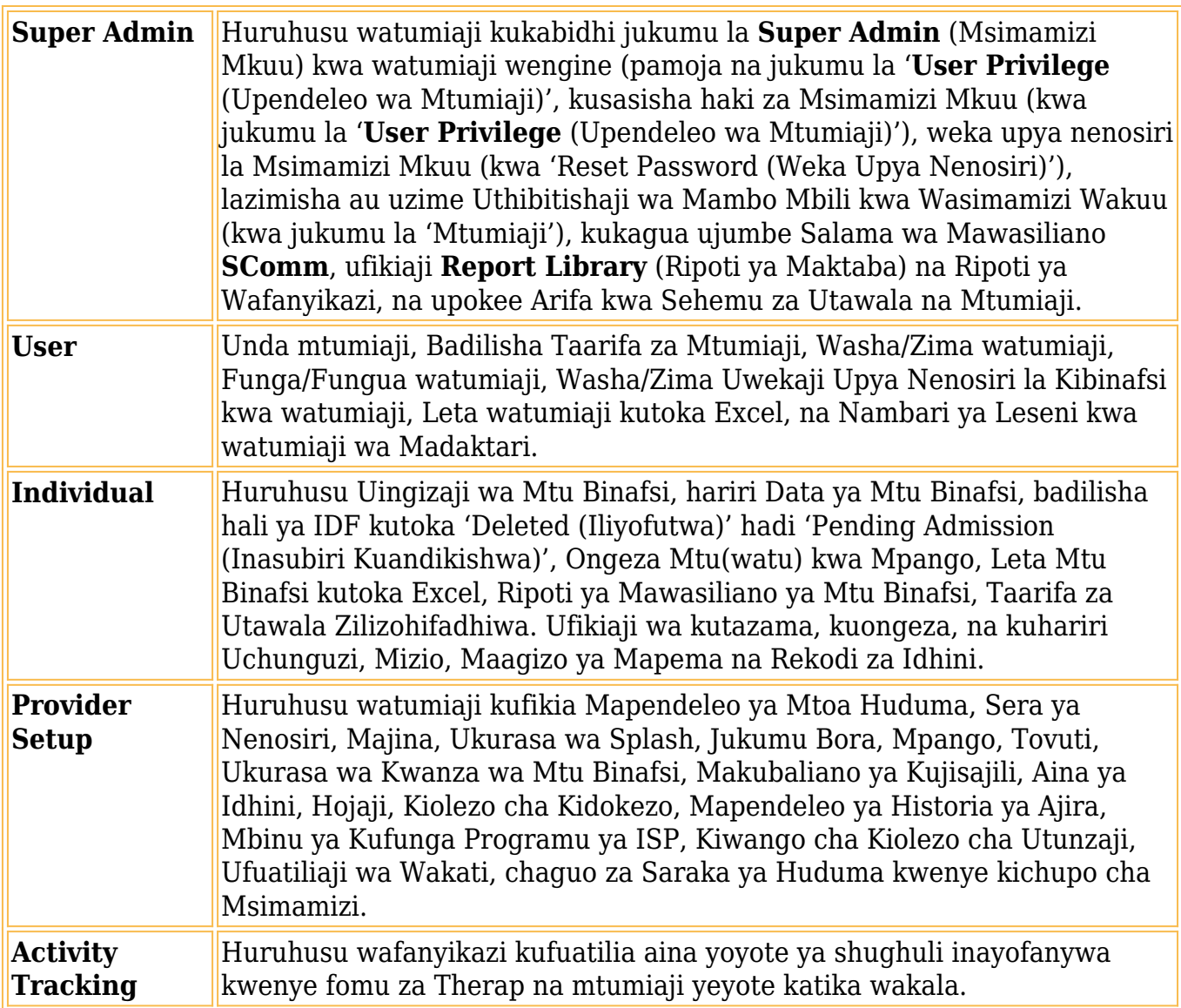

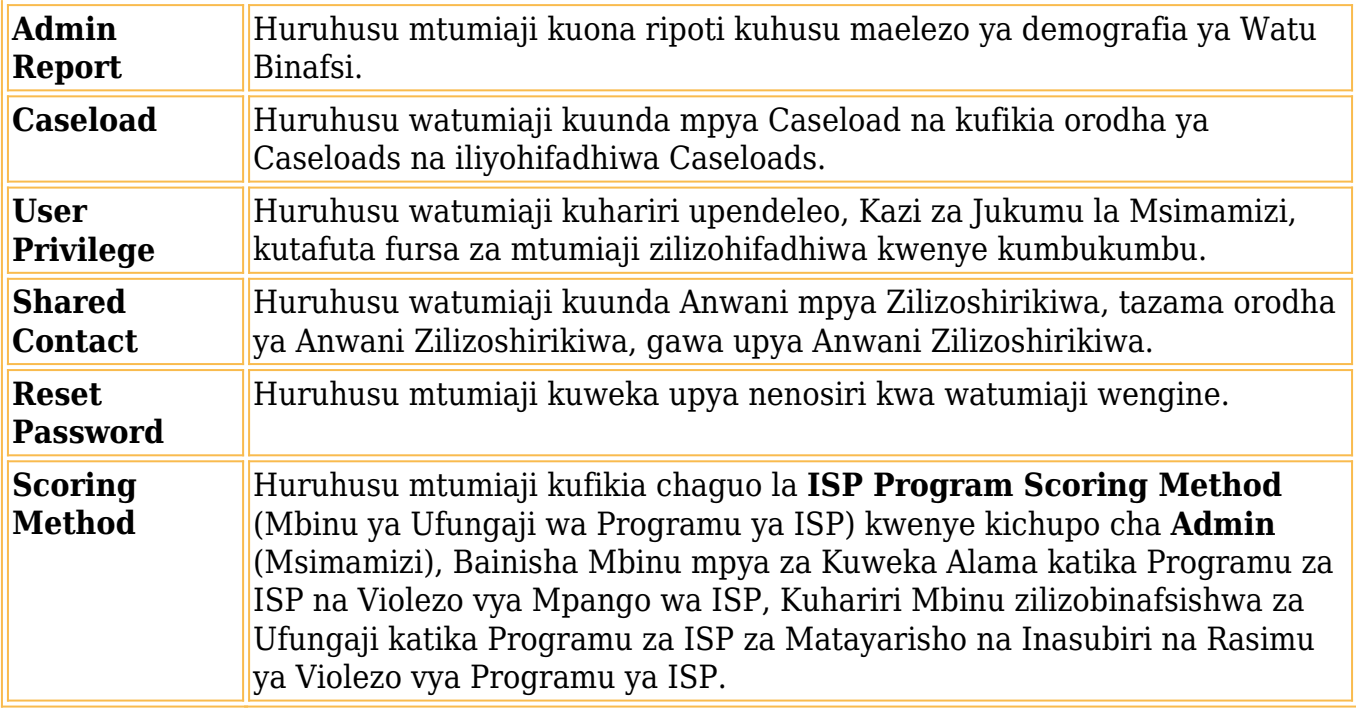

**Therap**<sub>Global</sub>

Person-Centered. Data-Driven.

### **Majukumu ya Moduli**

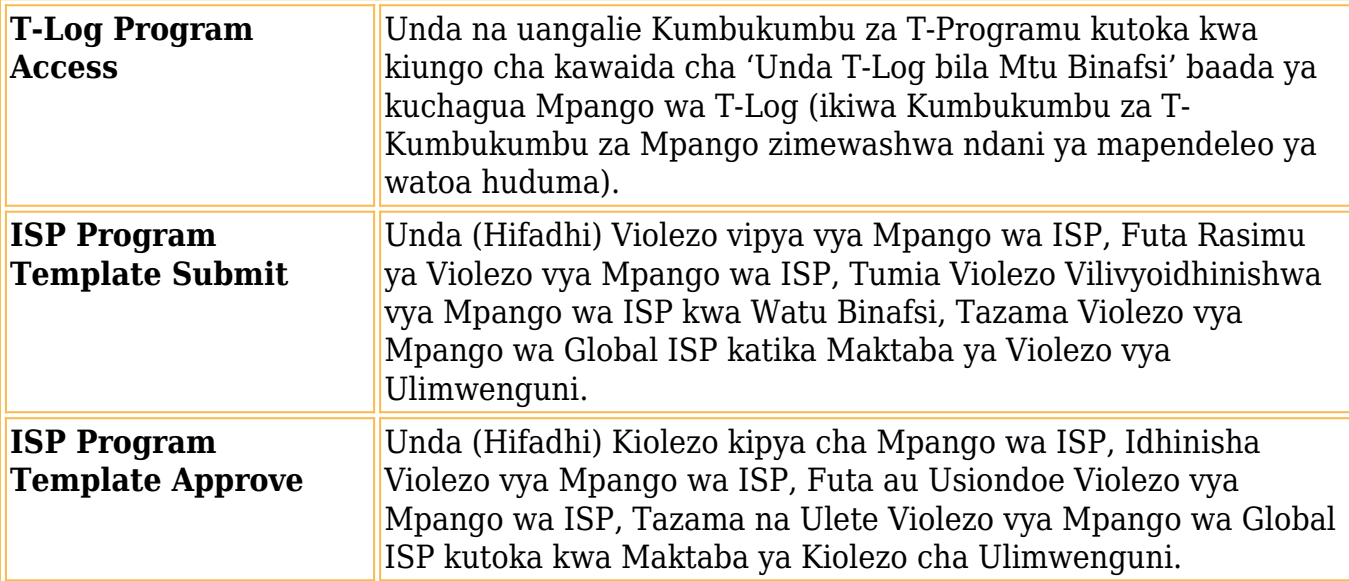

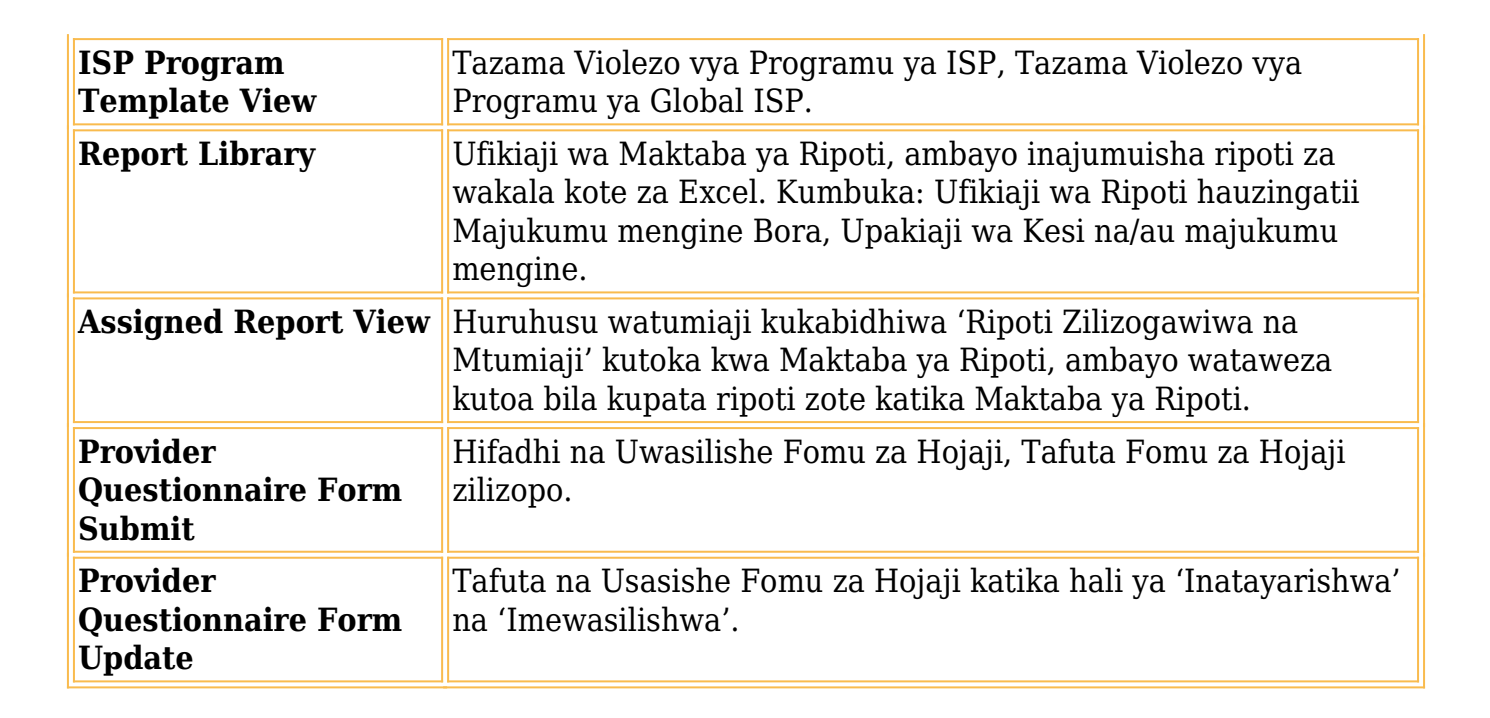

**erap**<sub>Global</sub>

Person-Centered. Data-Driven.

#### **Majukumu ya SComm**

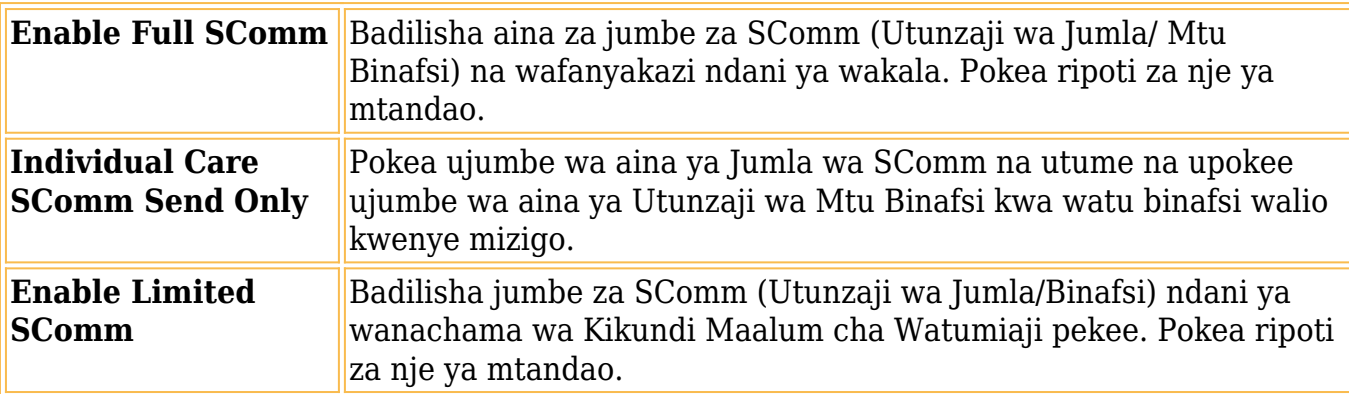

#### **Majukumu ya Pamoja**

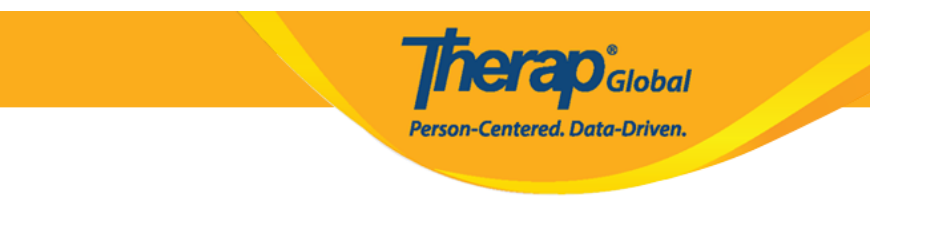

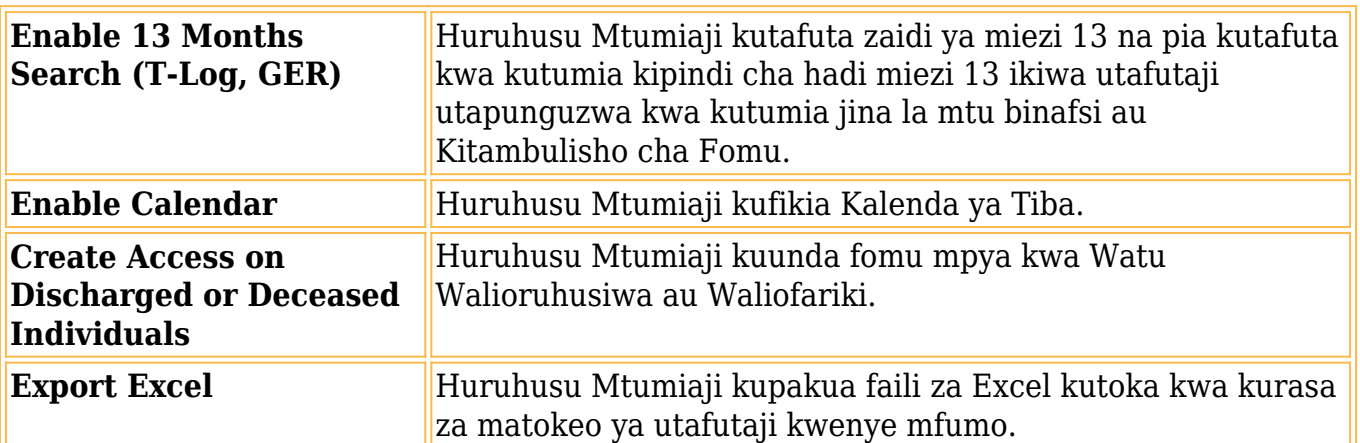